$($ . &<br>#  $@$ " !( & +/, 2

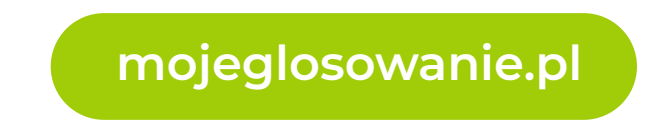

## $"(' < < ''''$ )%

\* \$! \* # \*! \* \* \* \* # \* # \* ! \*  $\frac{1}{2}$  \$ #" \* ! \* \*#! # " \*#\* #! \* \* \*%  $||$   $||$   $||$   $||$  $*$  \$ !  $*$  !  $*$  !  $*$  !  $*$ 

 $\frac{1}{2}$   $\frac{1}{8}$  ( & +/, 2602.) +1 @ ( @ 2 ( @ 2 \ \$ @ @ \$ , ( 0 & / @ k \$ 1% 6 @ \$  $\frac{1}{8}$  ( @ 4 & @ 1, 0 & @ -0 2 & @ @ 2 # @ @ @ (0 & & @ \* (0 4& @ \*( % (.@+(0 2 1@ (@ /& "@ \* +) 0 @ +(- (01 @ (@ 2 %, 2 2 & @ @ 1" 2 @\* + 0 & ( & 1 @ ( @ 2 \$ @ @ @ + 2 " 210 & 1% @  $($  @  $\frac{1}{2}$  6@ 0 (!  $($  @ + , / @%  $\frac{1}{2}$   $\frac{1}{2}$   $($  @ %  $($  6\@  $)$  +  $($  @ 410  $\frac{1}{2}$   $($  0  $\frac{1}{2}$   $\frac{1}{2}$   $\frac{1}{2}$  $($  @\*#"! @  $($ . & ; @+2@& (+%!6@21@\*+0& (&1@,. @, ( @8212&6@21@ & 7@ @, " 2 & 1@ +, @% #@. +21% @\* ! #& 1@( @ ! .. + ! 1@ ( @ 

## $\frac{1}{2}$  (\* " %+ < " ! (" < < \$ < " ( ! 9 08 ! 3@  $\varphi$  + (& ((\$87: "  $8^{\circ}$  + 30)  $18$  (  $100)10 + 0$ ; 70  $+ . @ 8 @ 2 @ | (+/ ( " \% 3. + ( " * ! 3.0)) 0.8.7@ )$

 $\mathcal{U}$ 

- $28$  ( 0 + 3@ 0 (! @ 4, % (- \ele '+ 2 2 \ele + 15" ! @ + / \ele + # \ele + \ele + \ele + \ele + \ele + \ele + \ele + \ele + \ele + \ele + \ele + \ele + \ele + \ele + \ele + \ele + \ele + \ele + \ele + \ele + \ele + \ele @1% @ # @41!@+21, "/ @ +2 -#!@ @ @ +15" 1!&1?7@
- $38$  **@**, " 2 & 1 @ + , @ -% #**2**(, & @ +2 " 2 & 1 @ ( $\sqrt{2}$ ) \*  $+$  0 3 @ ( @ ( @  $+$ % /  $\#$  + 2 @ @ \*  $\#$ " 16@  $\omega$ , \* &  $\omega$  1  $\pm$  2 $\omega$  + 21, " $\omega$  0  $\pm$  15"/! $\omega$ (?
- 48 2/\* \$8.1@ & @ @ +%/ # +2/ @ (\* +2 2@ \* +(0 2 & @ , \$ @ (, . \* (0 (@  $1.0$  ( $+2$ ( $8$  ( $20$  ( $8$   $20$  $0$ )  $8$   $30$   $4\frac{2}{1}$   $+2$ / $30$  $3.1$   $+1$   $1$   $0$
- 58 1+30 ( @ 02+2 .0 +2 & 0 &1 0 ( (0 1 0  $(1 + 20)(0 + 302)^* (2880000)$  $(.12 \ 0.02 \ 0.12 \ 8.02 \ 8.1 \ 0.1 (0.1 \ 0.02 \ 2.01 7.01)$
- $68$  .0)  $+20\%$  & ( $0$ (\*  $+2$  2001 + &  $0+21$ , "/ $0$ .0)  $+270$

 $+($  ,  $(2.0 + 8.0)(8.0)(48.00)(48.00)(40.001 + 1.00)(21.00)(41.00)$ 

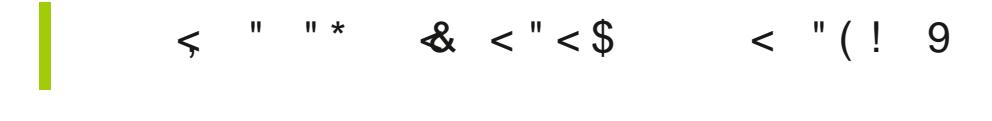

## $($  (\$87: "  $"$  8" \* 1 8\$  $\infty$  $13@@48$

 $18$  \* +(0 3@(@(+%/#+2 @ & 15" .(+@41."(0&" @(& 6@) 

 $28 * + 0 30, $70$ 

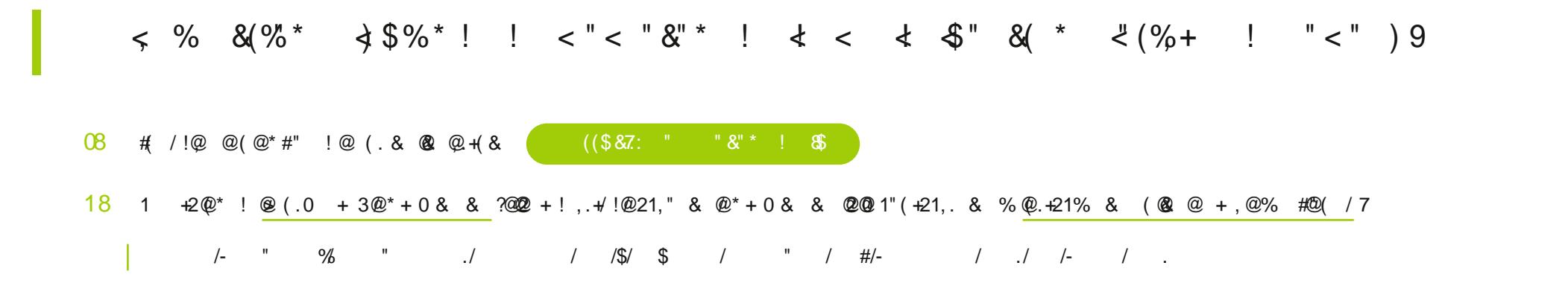

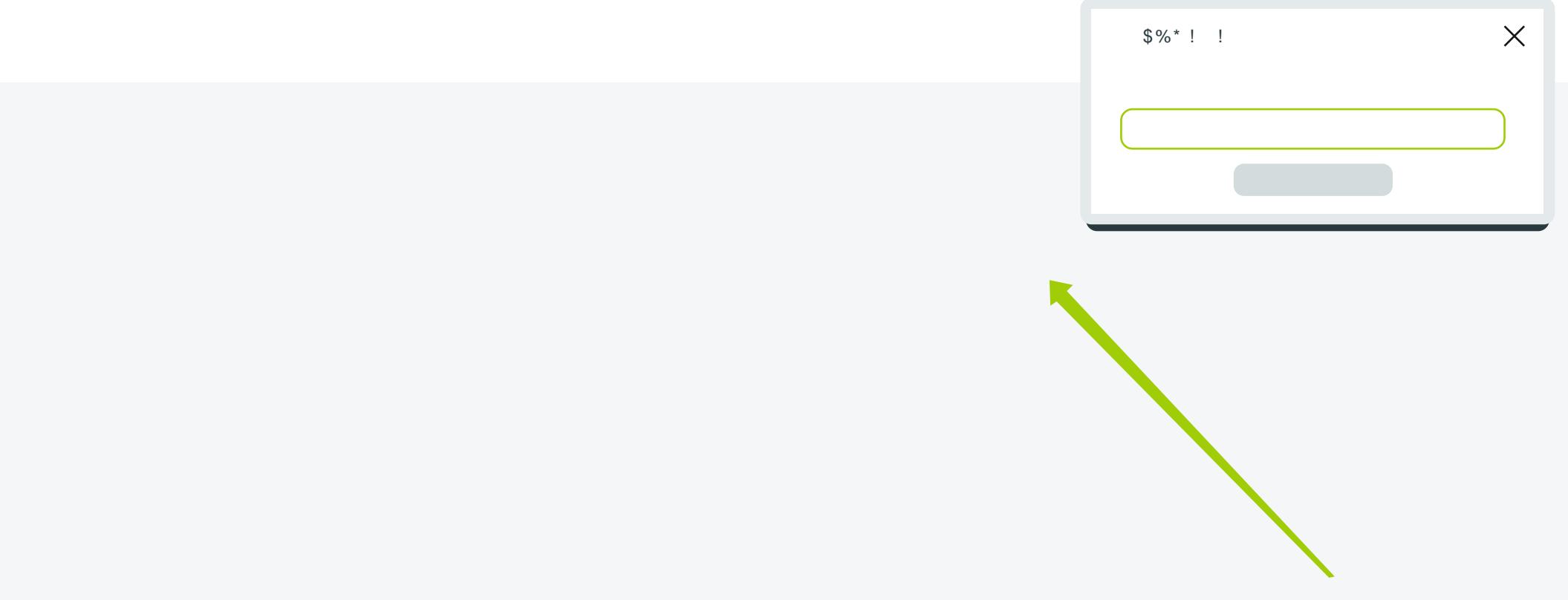

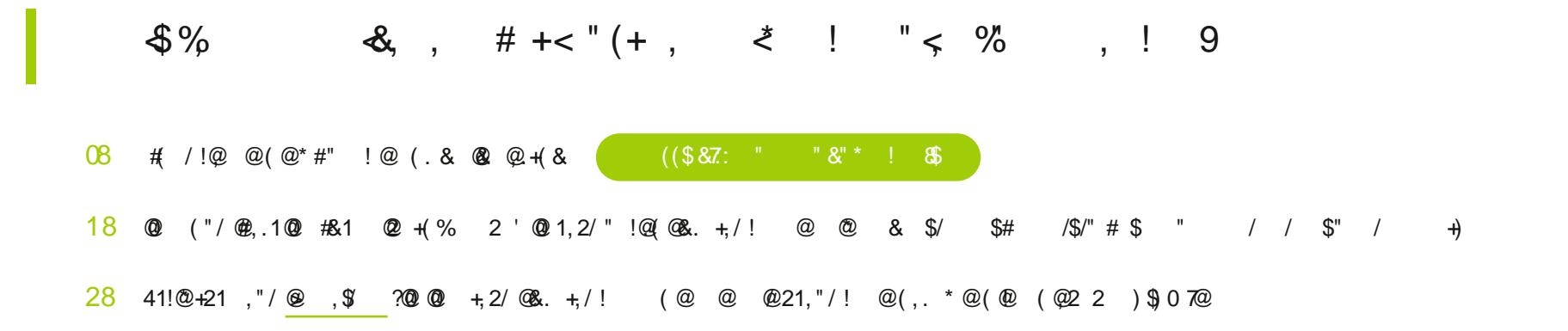

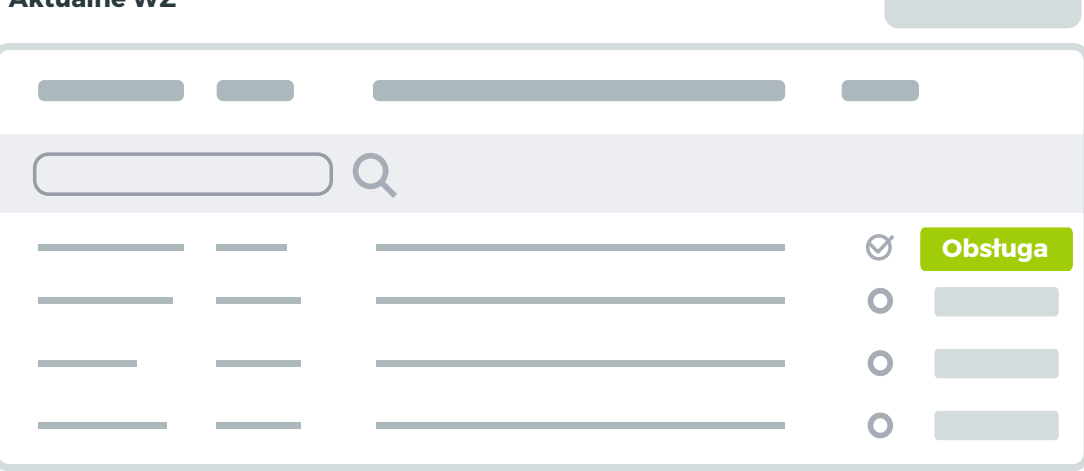

()  $\frac{1}{2}$  <

$$
< \text{``}\ \&\text{``}\ \qquad 9
$$

 $08$  #  $/$ !@ @ ( @ \* #" ! @ ( . & @ @ + { & ( ( \$ & 7: " " & " \* ! &

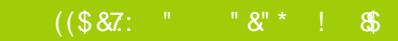

- 18 1, 2/ " ! @ \$ 0 @ 6@ ( @ ) + (  $@*+2$  & (  $@*+!$  . + ( 0  $\$$   $@*+0$  &  $@*$  $@96$   $@1 + 8$   $@$   $@1 + 2@$   $@3$   $@7$
- 28 @ ("/@(+2 "/@ + @ #& (@ +(% 2 & @  $01 +2@$ - 01@ + 1".@ 0 $17$
- $38$  1  $+20$ <sup>\*</sup>  $9$  ("  $40$  \$  $0$  +  $000$  \$  $1$  /  $18$
- 48 1@\$1,1@\; @1 + &1@+(!".@\ 0 \$16@(\*+2 2@\*+(0 2 & @  $($  \*(0 & !@ @ 2 1Q @ \*(0 & @(# @ +%/# +2 7@  $1.96$  . 1 2&  $\mathbf{Q}^*$  + (0 2 &  $\mathbf{Q}$ , 21, . "  $\mathbf{Q}$ (, . \* & 1  $\mathbf{Q}$  \, ) 0  $\mathbf{Q}$  (4#0  $\mathbf{Q}$ , .  $\mathbf{Q}$ \*(\* +2 2 @ ( 0 ) !& @#" & @ @ 0 + " @ + 21 @ & 1% @ \* @ \$ . / 7
- $58$  (.0 + 3 $\mathcal{Q}$  (,)  $\mathcal{Q}$  #2 !  $\mathcal{Q}$  \$, ) 0  $\mathcal{Q}$  $\Box$  (9)  $\Box$  (9)  $\Box$  (9)  $\Box$  (9)  $\Box$  (9)  $\Box$  (9)  $\Box$  (9)  $\Box$  (9)  $\Box$  (9)  $\Box$  (9)  $\Box$  (1)  $\Box$  (1)  $\Box$  (1)  $\Box$  (1)  $\Box$  (1)  $\Box$  (1)  $\Box$  (1)  $\Box$  (1)  $\Box$  (1)  $\Box$  (1)  $\Box$  (1)  $\Box$  (1)  $\Box$  (1)  $\Box$  (1)  $\Box$   $\omega$  :  $\omega$  $2@1" (+21. & 8 \% @+21 \t," @.0 + 37$

 $\overline{1}$ 

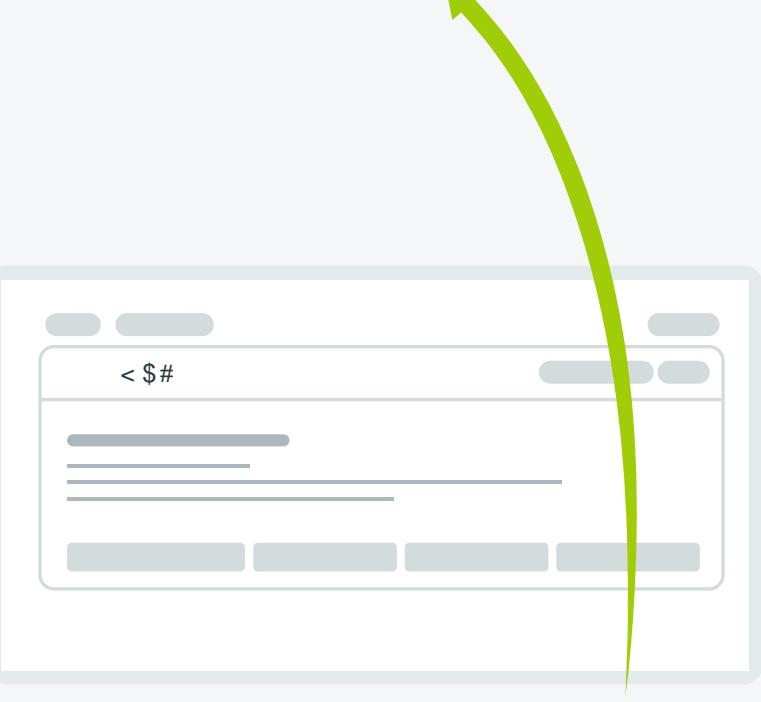

 $($  \$87:  $"$   $"$   $8"$   $"$   $"$   $"$   $*$   $"$   $"$   $"$  $08$  #  $1!$   $\omega$   $\omega$   $($   $\omega$ \*  $\#$   $\omega$   $($   $.8$   $\omega$   $\omega$   $+$   $8$   $\omega$ 

- 18 1, 2/ " !@\\$ 0 @ 6@ ( @ ) + ( @ \* + 2 & ( @  $2(1. \$12 + 1.40 \& 2^* + 0.8 \& 72$  $@96$   $@1 + 8$   $@091 + 2@1 + 2@3 + 8$  77
- 28 @ ("/ $@(42)$ "/ $@+@$  #& ( $@+%$  2 & @  $01 +2@$ - 01@ + 1".@ 0 $17$
- $38$  1  $\div 20^*$  !  $\circledast$  ("  $40\text{ }\$$   $\circledast$   $00\text{ }\$$ , / !370
- $48$  @ \$ 0 1 @  $\cdot$  !, @ +%/ # +2 @ @ \$ , % 6@ ".) +  $\mathfrak{B}$  !  $\mathfrak{D}1$   $\mathfrak{D}$ % ( 15" (0 &  $\mathfrak{B}$   $\mathfrak{D}1$  ( &  $\mathfrak{D}$  $0*+0$  3@ \* (0 & @% &17@  $1(8 \oplus 2 \oplus 1)0 \oplus (10 \oplus 1)0 \oplus 2 \oplus 21 \oplus (1.481 \oplus 1)07$
- $58$  (.0 + 3@(01@'(,) @ #2 !@\;)0@  $2@1" (+21, 8 \%@+21, "/@.0 + 37$

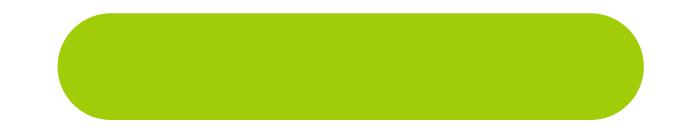